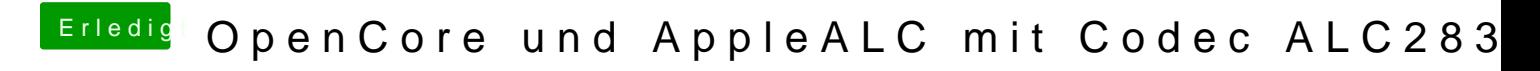

Beitrag von mkslzk vom 22. Juli 2020, 17:22

Selbstverständlich habe ich Geduld Das eilt ja nicht.